# **Klausur**

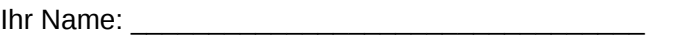

Maximal erreichbare Anzahl Verrechnungspunkte (VP): 53 + 6 Einziges zugelassenes Hilfsmittel: Ein Blatt DIN A4, beidseitig beliebig beschrieben

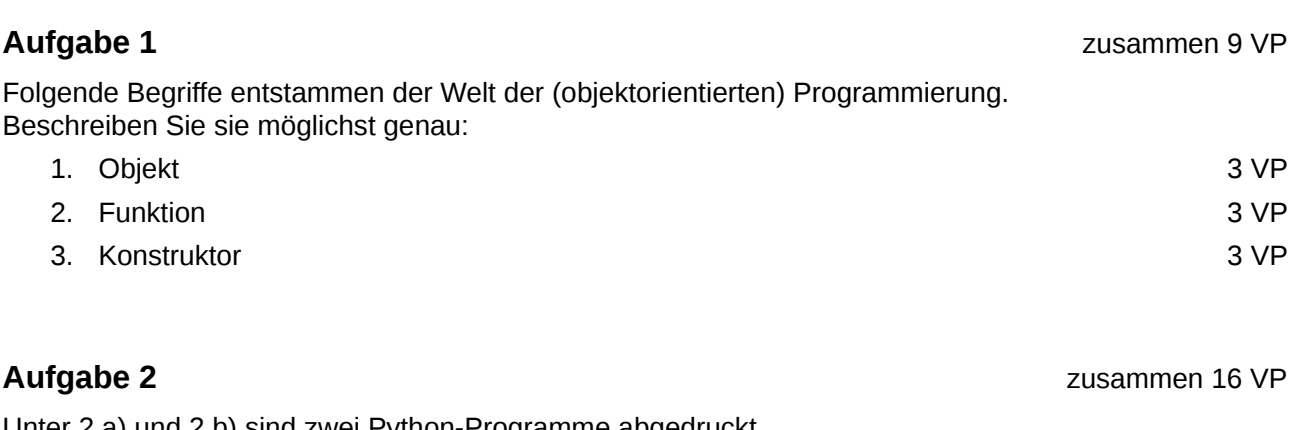

Unter 2.a) und 2.b) sind zwei Python-Programme abgedruckt. Nur eines davon funktioniert, das andere erzeugt eine Fehlermeldung.

Markieren Sie das funktionierende und das fehlerhafte Programm entsprechend!

Bitte bearbeiten Sie **für das funktionierende Programm:** Was tut das Programm? Was sieht der Benutzer auf dem Bildschirm? Wie kann er mit dem Programm interagieren? Was passiert dann?

Bitte bearbeiten Sie **für das fehlerhafte Programm:** Erläutern Sie den oder die Fehler: Wo genau tritt er oder treten sie auf? Nennen Sie die genaue(n) Stelle(n) im Programmcode! Beschreiben Sie den oder die Fehler so genau wie möglich und gehen Sie auf technische Aspekte ein.

#### *2.a)* 8 VP

```
def meinefunktion(parameter): 
  anzahl Text = paulchen.get label()
  anzahl = int(anzahl Text)anzahl = anzahl + 1 neu_Anzahl_Text = str(anzahl) 
   paulchen.set_label(neu_Anzahl_Text)
```

```
import gtk 
paula = gtk.Window() 
paula.set title("Ich bin ein Fenster!")
paula.show()
paula.add(paulchen) 
paulchen = atk.Button()paulchen.set_label("0") 
paulchen.show() 
paulchen.connect("clicked", meinefunktion) 
gtk.main()
```
## *2.b)* 8 VP

```
import gtk 
def erstefunktion(parameter): 
  x = gtk.Window() x.set_title("Waam!") 
   zweitefunktion(x) 
   x.show() 
def zweitefunktion(parameter): 
   y = gtk.Button("Klick mich!") 
   y.show() 
  parameter.add(y) y.connect("clicked", erstefunktion) 
mein_Fenster = gtk.Window() 
mein_Fenster.set_title("Ich bin ein Fenster!") 
mein_Fenster.show() 
zweitefunktion(mein_Fenster) 
gtk.main()
```
## **Aufgabe 3** 8 VP

Schreiben Sie ein Python-Programm, das die in untenstehendem Objektdiagramm beschriebene Objektstruktur besitzt.

Das Programm muss keinerlei Funktionalität haben.

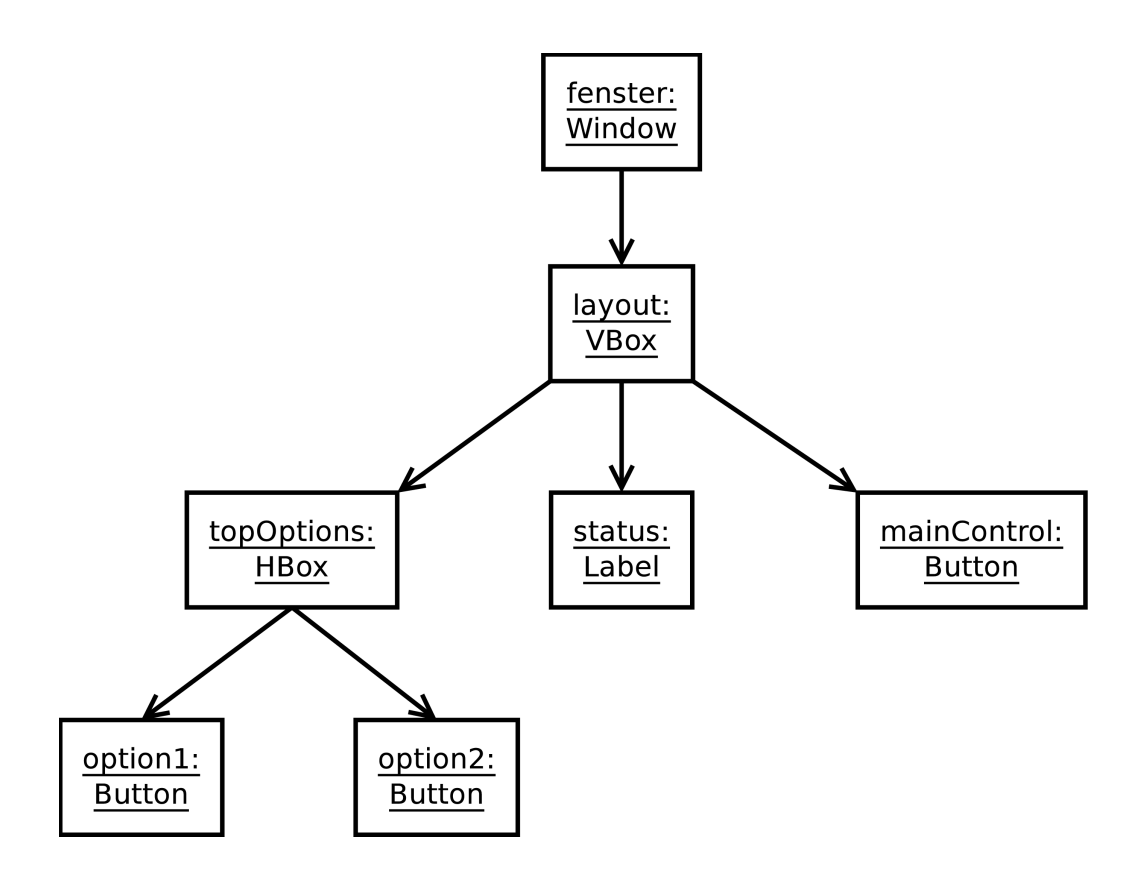

#### **Aufgabe 4** 20 VP

In einigen Ländern, wie zum Beispiel den USA, werden Strecken vorwiegend in Meilen gemessen – anstatt wie bei uns in Kilometern. Schreiben Sie mit Python und gtk ein Programm, das beim nächsten Amerikaurlaub hilft, die Straßenschilder zu verstehen!

In einem Fenster soll der Benutzer eine Strecke in Meilen eingeben. Nach Klick auf eine Schaltfläche bekommt er im selben Fenster die Strecke in Kilometern angezeigt.

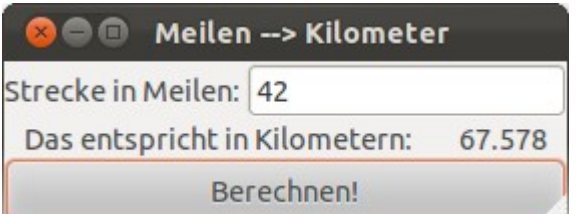

Die Benutzeroberfläche kann, muss aber nicht so gestaltet werden, wie auf obigem Screenshot.

Sie rechnen eine Strecke von Meilen in Kilometern um, indem Sie sie mit 1,609 multiplizieren. Als Formel: *Kilometer = Meilen \* 1,609*

### **Zusatzaufgabe** 6 VP

*Die Bearbeitung dieser Aufgabe ist zum Erreichen der regulären 53 VP nicht erforderlich* Das folgende Python-Programm berechnet die Standardpasswörter vieler aktueller WLAN-Router. Übertragen Sie Ihr im Unterricht erworbenes Wissen, um Aussagen über dieses unbekannte Programm treffen zu können:

- 1. Welche Funktionen ruft dieses Programm auf? Gehören sie zu Objekten und wenn ja, zu welchen?
- 2. Welche zwei Ihnen bekannten, in der Informatik grundlegenden Datentypen werden hier verwendet und ineinander umgewandelt? In welche Richtung findet die Umwandlung statt? Welche Variable beinhaltet die ursprünglichen Daten, welche die umgewandelten? Markieren Sie die Zeile, in der die Umwandlung stattfindet!

```
mac = raw input("MAC: ")
splitted = mac.split(':')c1 = int(splitted[-2], 16) \ll 8c1 = c1 + int(splitted[-1], 16)c1_str = str(c1)
c1_{str} = c1_{str}.format('{}':05d}'')s = 1for x in c1_str: s.append( int(x))
m = \lceil \rceilfor x in mac.replace(':', '')[6:]: m.append( int(x,16) )
k1 = (s[1] + s[2] + m[4] + m[5]) & 0x0F
k2 = (m\overline{2} + m\overline{3} + s\overline{3} + s\overline{4}) & OxOF
x1 = k1 \land s[4]x2 = k1 \land s[3]x3 = k1 \land s[2]v1 = k2 ^ m[3]
y2 = k2 \land m[4]y3 = k2 ^ m[5]
z1 = m[4] \land s[4]Z2 = m[5] ^ s[3]
z3 = k1 ^ k2print "%X%X%X%X%X%X%X%X%X" % (x1, y1, z1, x2, y2, z2, x3, y3, z3)
```